### Introduction Class 0

## Overview

- 1. Staff introductions
- 2. Class overview
- 3. Tips for success

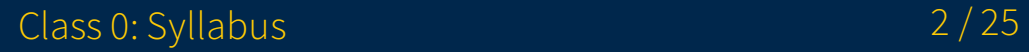

### Staff Introductions

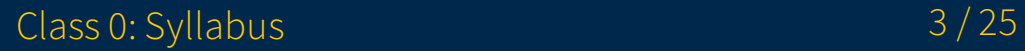

## IA: Zalan Shah

- CS-Eng
- Complex Systems minor
- Interests include open source, machine learning, and app development
- Hobbies include longboarding, rubiks cubes, and video games
- Fun fact: has gone without sleep for 4 days before

## IA: Kethan Gudi

- CS-Eng
- Interests include mathematical models and data science
- Proud moped owner
- Enjoys cooking, jiu jitsu, volleyball, and tennis

## Instructor: Brandon Nguyen

- PhD Student under Prof. Scott Mahlke
- Undergrad at UT Austin in ECE
	- Primary focus: Computer architecture and embedded systems
	- Secondary focus: Digital signal processing
	- (spent my first two years as a BME doing premed...)
- Interests include computer architecture, compilers, and systems software
	- Weirdo who enjoys classes like 427, [2345]70, [34]73, 482, 583

Random fun stuff about me

- Modern and historical fencing (HEMA)
- "Slight" addiction to Genshin Impact
- Finally gotten around to indulge in photography and videography
- Trying to learn Vietnam's pre-romanization writing system
	- Turns out knowing written Chinese is a prerequisite

### Course Overview

## What is this class

- This class is for *anyone* wanting to become more effective at using their computer for development work
- This isn't necessarily a "tools" class
	- Tools come and go: does anyone remember COBOL and CVS?
- Each workplace will have its own tools and workflows
- The ultimate goal of this class is to help you learn to pick up, learn, and use new tools to solve problems
- The tools you learn along the way are the icing on the cake
- That being said, we will be focusing on Unix/Unix-like systems and shells in this class Windows Command Prompt is not suitable for this class
	- Windows Subsystem for Linux (WSL) is suitable, however

## **Expectations**

- Have a basic understanding of program control flow e.g. if statements, loops, functions
- Have experience expressing your solutions in program statements
- Have some experience with a C or C++ or similar language Let me know if you need help with the language itself
- Work is intended to be done alone
	- o It can help to point each other to useful resources you find
	- Your code should be your own

### Expectations Technology

- Have a computer that runs Windows, mac OS, or Linux that you can install software on
- Chromebooks are welcome if they have Linux Beta (Crostini)
- Ubuntu 20.04 is going to be the reference environment for class
	- Most Linux distributions will have similar behvaior for things in this class, so don't fret if you're on 22.04 or Debian or whatever i use arch btw
- While most things can be done on mac OS, some tools have different behavior between Linux and mac OS

## Course communication

- Canvas: Announcements and a fancy gradebook
- Piazza: Course content and logistics related questions  $\bullet$
- Discord: Casual and informal chat and questions  $\bullet$
- Email: For personalized correspondance and more personal matters
	- Please start the subject line with "EECS 201" so I can find it

# Course structure

#### Flipped classroom

- "Lecture at home, homework at lecture"
- Weekly content videos
- Quick quiz over videos with time window (keep up with class!)
- In-person class, attendance optional
	- Mini-review
	- $\circ$  O/A
	- Time to work on assignments with instructor around for questions!
	- Survey for extra credit

## Course structure

#### Weekly "basic" assignment

- Guided light assignments to familiarize you with tools and what you can do with them
- Directly related to material covered in the videos  $\bullet$

#### Advanced component

- Less guidance than basic assignments
- May touch on some things not covered in lecture
- Provides practical experience in perusing documentation and applying what you know
- Can also be fulfilled by doing a project
	- Checked out at an office hour
	- More to come about this...  $\circ$

## Grading

- Point accumulation  $\bullet$
- Two major grade categories: **Basic** and **Advanced**
- Basic has 60 total points  $\bullet$
- Advanced has 40 total points
- Final score is the *adjusted* sum of these categories
	- You can make more than 60 Basic or 40 Advanced points
	- Points after the category total are worth half (more on this)
	- There is no averaging: you just add numbers
	- Video quiz and survey credit is added on top
	- o You can see how letter grades get assigned in the [syllabus](https://eecs.umich.edu/courses/eecs201/syllabus#grading)

### Grading Basic

- There will be at least 10 basic assignments, worth 6 points each
- That means you only need to do 10 to get all 60 points
- The remaining assignments serve as a buffer for you to miss/skip
- Points past 60 are worth 50%: an 11th assignment would only be worth 3 points  $\bullet$
- If you do 12 basic assignments:
	- $0$  12  $*$  6 = 72 -> 60 + 12/2 = 66

### Grading Advanced

- Each advanced assignment is worth at least 10 points
- That means you only need to do 4 to get all 40 points
- You can also do *one* project for a total of 40 points
	- You can submit one partially completed project for partial credit
- Similarly, points past 40 are worth 50%: an 11th assignment would only be worth 5  $\bullet$ points
- If you do 12 advanced assignments and the project...
	- $\cdot$  12  $*$  10 + 40 = 160 -> 40 + 120/2 = 100: no need to do basic assignments  $\cdot$

## Grading

tl;dr you get points for each assignment and your letter grade is based on the total points

## Strategies for success

- Grading scheme is very flexible
- It's on you to keep up
	- $\circ$  Schedule some time to watch the videos and stick to it as if it were a lecture
	- Take notes! It engages you more! Don't fall into the "I can watch it later" trap!  $\circ$
	- Class time will give you time to complete homework
	- Doing the video quizzes will add up in the end, enough to save you from multiple assignments!

## Any questions?

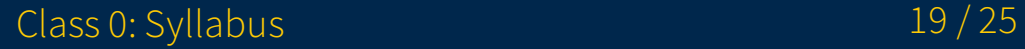

### Demo

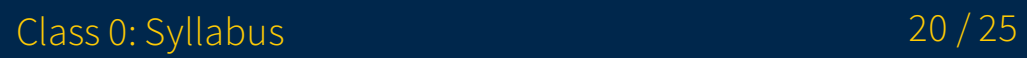

## Why are you here? How'd you hear about this class?

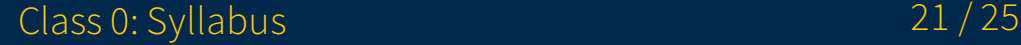

## What's your relationship with computers up until this point?

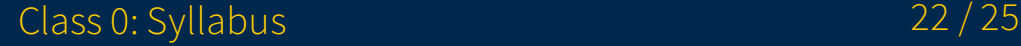

## What's your goal with EECS?

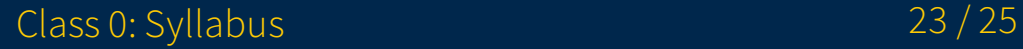

### Addenda

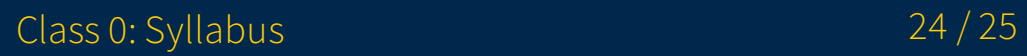

### Environment

- **•** Terminal emulator: Alacritty
	- Former rxvt-unicode user until I learned how bad its font handling was
- Shell: Zsh
- Window manager: **i3-gaps**
- Compositor: picom
	- Does window transparency effects
- Notification server: **dunst** 
	- Displays notifications

#### Software

- Editor: Vim
- System monitoring: htop
- Notetaking: Xournal++